# **ПРИЛОЖЕНИЕ А ФОНД ОЦЕНОЧНЫХ МАТЕРИАЛОВ ДЛЯ ПРОМЕЖУТОЧНОЙ АТТЕСТАЦИИ ПО ДИСЦИПЛИНЕ «Реклама в Web-дизайне»**

*1. Перечень оценочных средств для компетенций, формируемых в результате освоения дисциплины*

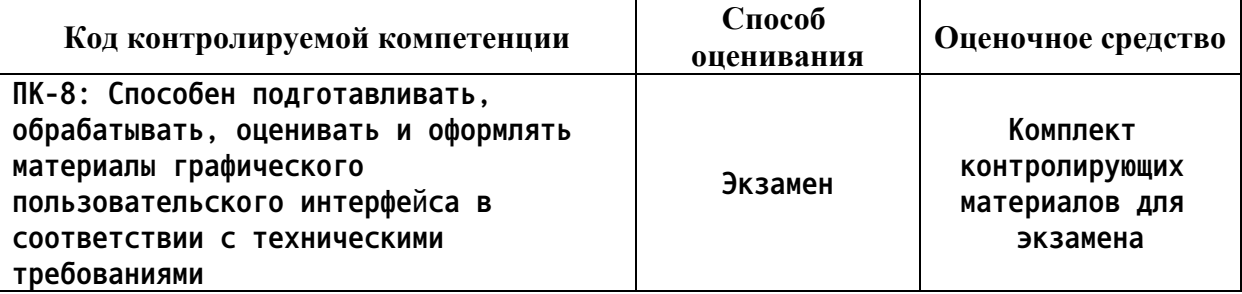

*2. Описание показателей и критериев оценивания компетенций, описание шкал оценивания*

**Оцениваемые компетенции представлены в разделе «Перечень планируемых результатов обучения по дисциплине, соотнесенных с индикаторами достижения компетенций» рабочей программы дисциплины «Реклама в Web-дизайне».**

**При оценивании сформированности компетенций по дисциплине «Реклама в Webдизайне» используется 100-балльная шкала.**

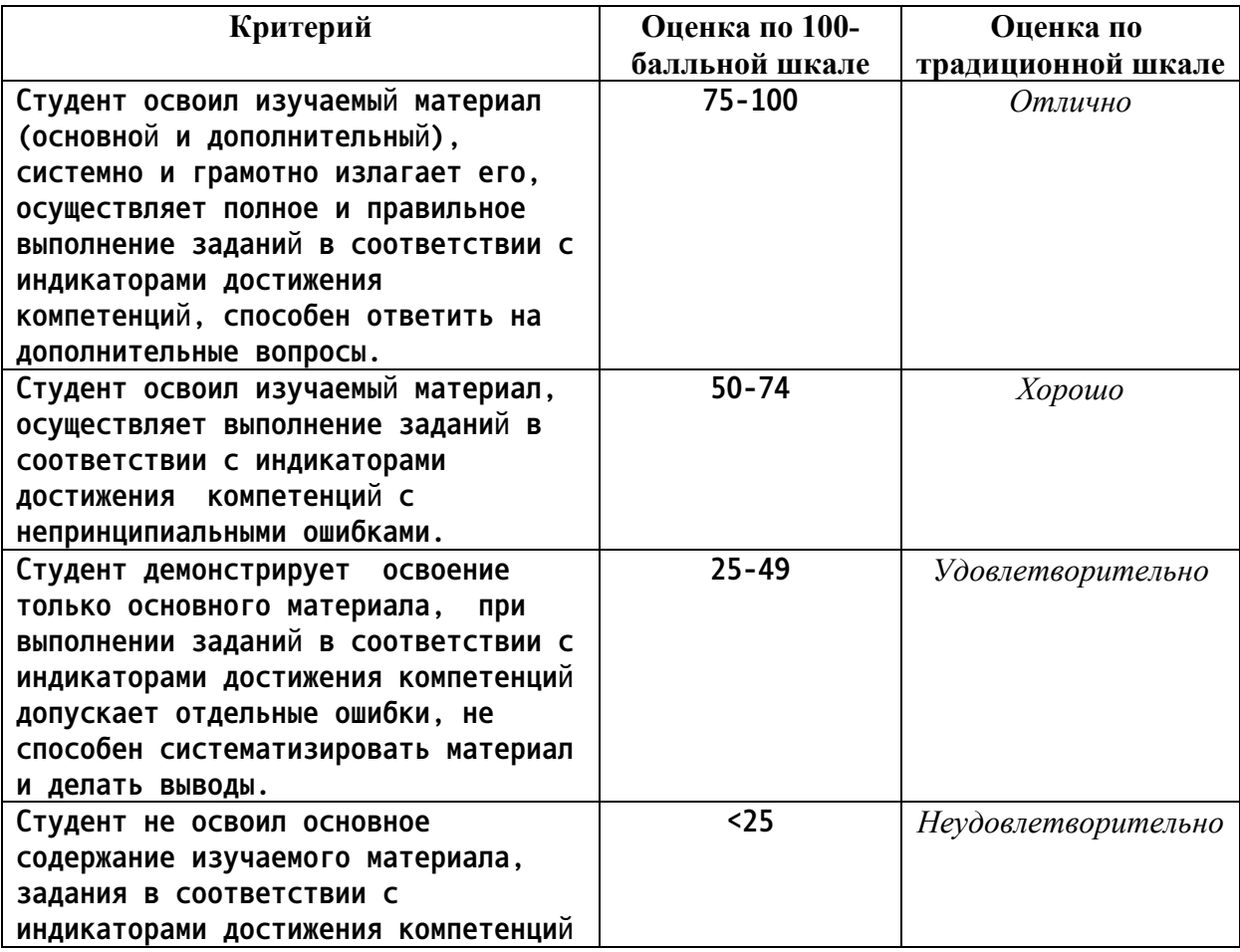

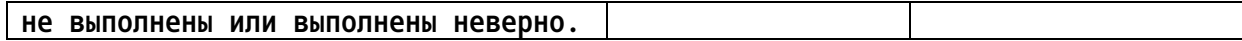

*3. Типовые контрольные задания или иные материалы, необходимые для оценки уровня достижения компетенций в соответствии с индикаторами*

*1.Задание на создание "Рекламного модуля"*

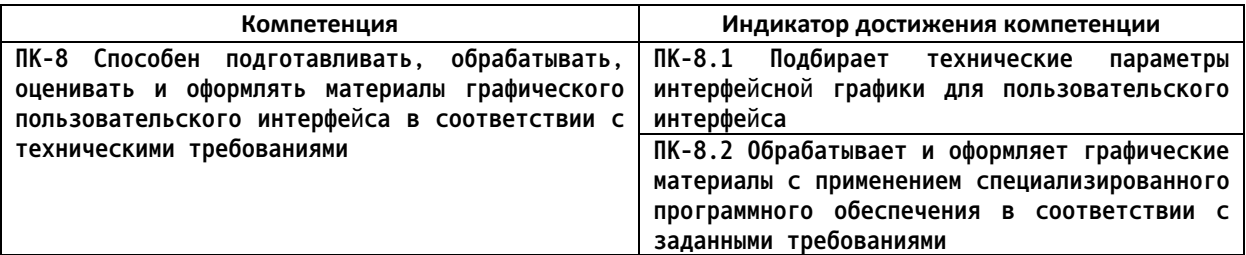

### Фонд оценочных материалов

### по направлению подготовки 54.03.01 Дизайн

## (Web-дизайн)

## бакалавриат ФГОС ВО 3++ очно - заочная 2021

## по дисциплине «Реклама в Web-дизайне»

Проверяемая компетенция: ПК-8 - Способен подготавливать, обрабатывать, оценивать и

оформлять материалы графического пользовательского интерфейса в соответствии с

техническими требованиями

1. Разработать рекламный модуль. (ПК-8.1; ПК-8.2)

 $2.$ Оформить рекламный модуль согласно техническим параметрам интерфейсной графики для пользовательского интерфейса. (ПК-8.1; ПК-8.2)

# *2.Задание на разработку "Интернет-банера"*

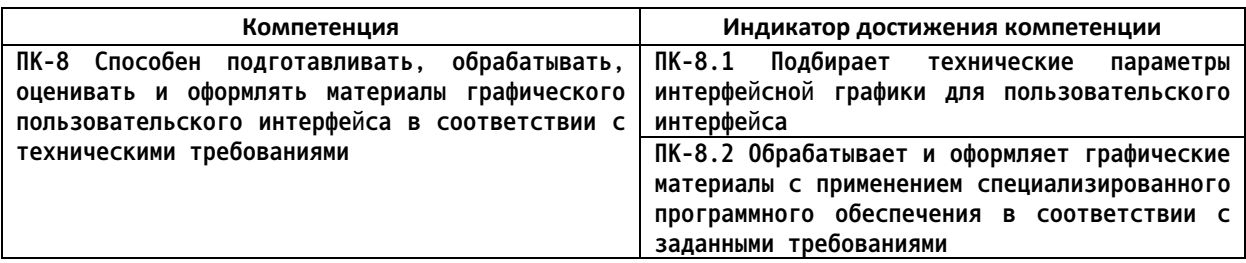

# Фонд оценочных материалов по направлению подготовки 54.03.01 Дизайн (Web-дизайн) бакалавриат ФГОС ВО 3++ очно - заочная 2021 по диспиплине «Реклама в Web-дизайне»

Проверяемая компетенция: ПК-8 – Способен подготавливать, обрабатывать, оценивать и оформлять материалы графического пользовательского интерфейса в соответствии с техническими требованиями

- 1. Разработать интернет-банер. (ПК-8.1; ПК-8.2)
- 2. Оформить интернет-банер согласно техническим параметрам интерфейсной графики для пользовательского интерфейса. (ПК-8.1; ПК-8.2)

3.3адание на создание "Рекламного постера"

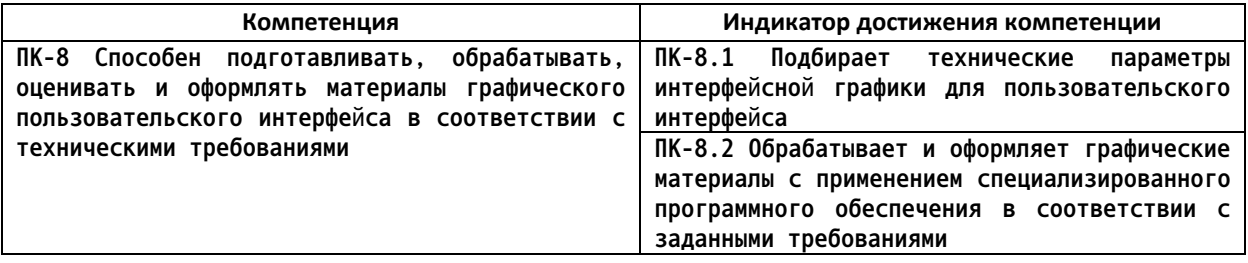

### Фонд оценочных материалов

# по направлению подготовки 54.03.01 Дизайн

# (Web-лизайн)

### бакалавриат ФГОС ВО 3++ очно - заочная 2021

### по дисциплине «Реклама в Web-лизайне»

Проверяемая компетенция: ПК-8 – Способен подготавливать, обрабатывать, оценивать и оформлять материалы графического пользовательского интерфейса в соответствии с техническими требованиями

- 1. Разработать рекламный постер. (ПК-8.1; ПК-8.2)
- 2. Оформить рекламный постер согласно техническим параметрам интерфейсной графики для пользовательского интерфейса. (ПК-8.1; ПК-8.2)

| Компетенция                                                                                                    | Индикатор достижения компетенции                                                                                                    |
|----------------------------------------------------------------------------------------------------|----------------------------------------------------------------------------------------------------|
| ПК-8 Способен подготавливать,<br>обрабатывать,<br>оценивать и оформлять материалы графического<br>пользовательского интерфейса в соответствии с<br>техническими требованиями | ПК-8.1 Подбирает технические<br>параметры<br>интерфейсной графики для пользовательского<br>интерфейса<br>ПК-8.2 Обрабатывает и оформляет графические<br>материалы с применением специализированного<br>программного обеспечения в соответствии с<br>заданными требованиями<br>ПК-8.3 Оценивает<br>оформление<br>материалов<br>графического пользовательского интерфейса |

*4.Оценочные задания для промежуточной аттестации*

# Фонд оценочных материалов

# по направлению подготовки 54.03.01 Дизайн

# (Web-дизайн)

# бакалавриат ФГОС ВО 3++ очно - заочная 2021

# по дисциплине «Реклама в Web-дизайне»

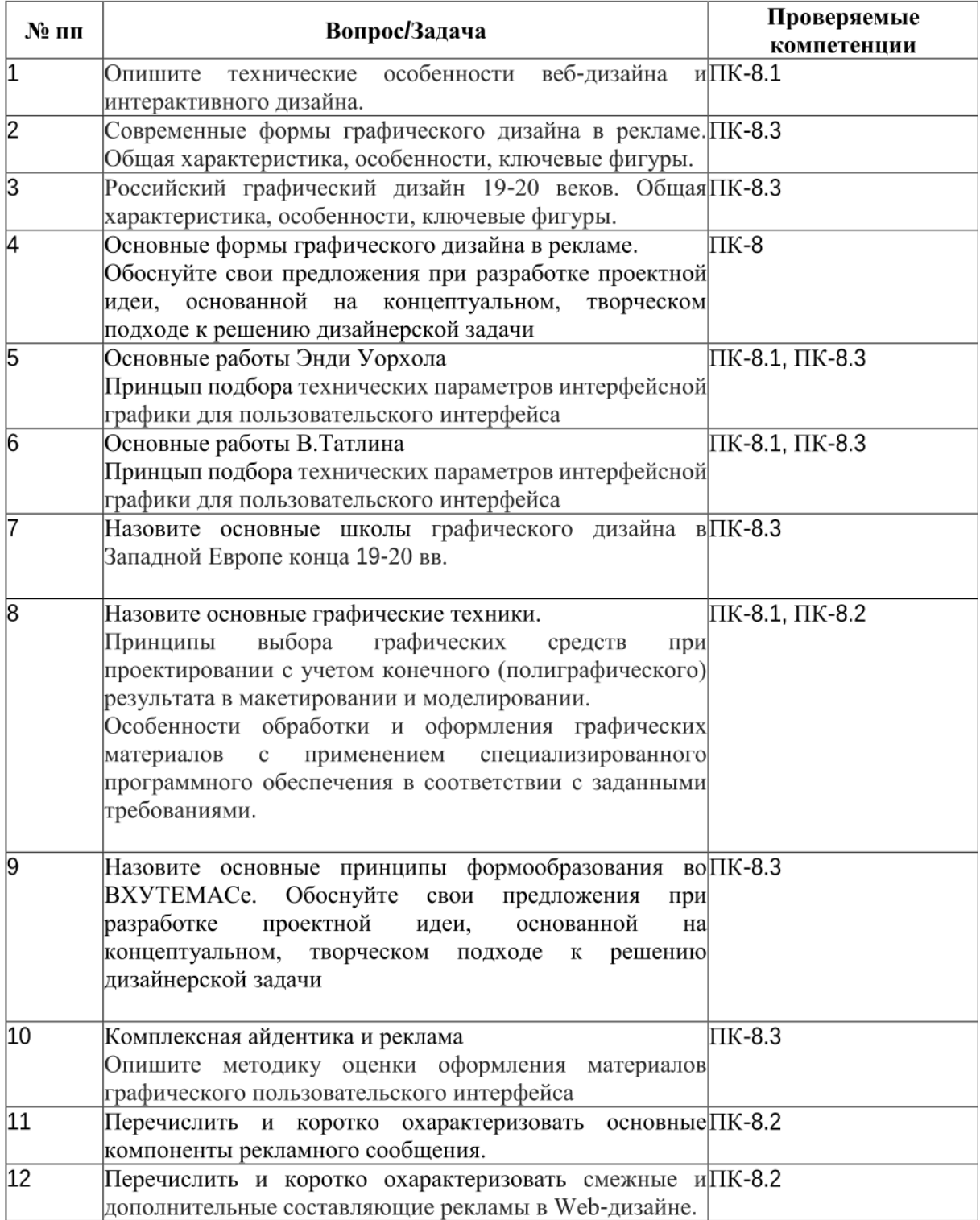

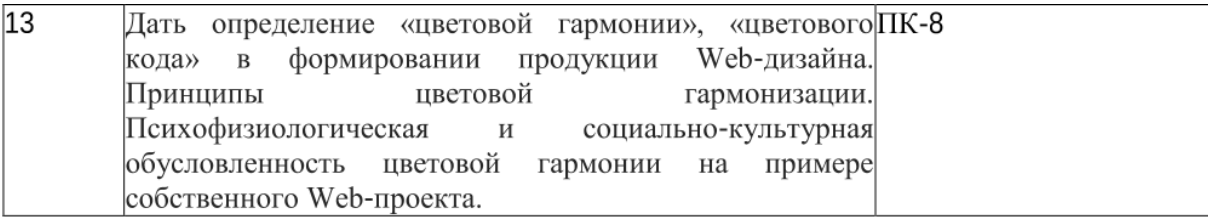

*4. Файл и/или БТЗ с полным комплектом оценочных материалов прилагается.*